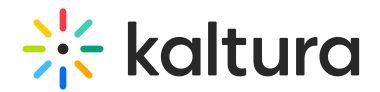

## How does KES failover?

Last Modified on 08/06/2020 5:12 pm IDT

The KES sends a heartbeat every 60 seconds, and when a new play manifest is requested by the player, the platform verifies if it received a heartbeat in the past 180 seconds. If no heartbeat was received, then it will use the configured KES fallback server. If no KES fallback server is configured, it will fall back to the default Kaltura CDN, if it was configured to do so. If it was not configured to use the Kaltura CDN, then the video will fail playback.

Copyright ©️ 2024 Kaltura Inc. All Rights Reserved. Designated trademarks and brands are the property of their respective owners. Use of this document constitutes acceptance of the Kaltura Terms of Use and Privacy Policy.